**IQBox Crack Download For Windows**

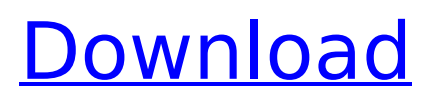

## **IQBox License Code & Keygen Download For PC**

• Simple to use, easy to use and save time. • Automatically synchronize via FTP. • Any FTP server or set-up a new one. • Provides a file preview. • Supports Windows, Linux, MacOS and the Linux versions of Oracle, IBM, NetApp, FreeBSD and Solaris. • Extension to all FTP servers: FTP, FTPS, SFTP, SCP, SCP+SSL, SFTP+SSL. • Supports SSL/TLS encryption in FTP, FTPS, SFTP and SCP protocol. • Supports two-way synchronization. • Supports any FTP server. • Supports any FTP client. • Supports Windows, Linux, MacOS and the Linux versions of Oracle, IBM, NetApp, FreeBSD and Solaris. • Supports SSL/TLS encryption in FTP, FTPS, SFTP and SCP protocol. • Supports two-way synchronization. • Support uploads. • Support download. • Support remote and local directories. • Support directories with unlimited size. • Support all kinds of files: JPEG, GIF, BMP, PNG, TIFF, TAR, Tar, ZIP, GZIP, TGZ, BZIP2, 7-Zip, MacOS X, Windows, Linux, HFS+, NTFS, EFS, FAT, ISO, BIN, CERT, ELF, and many more. • Support drag & drop. • Support queue. • Supports plugins. • Supports active FTP. • Supports encryption with SSH2. • Supports SSL and SSH2 with FTP. • Supports SSL/TLS encryption with FTP, FTPS and SFTP. • Supports SSL and SSH2 with FTP. • Supports asynchronous mode. • Supports remote and local file listing. • Supports remote file listing. • Supports local file listing. • Supports file change notification. • Supports FTP request file download. • Supports download URL. • Supports upload URL. • Supports simultaneous uploads/downloads. • Supports queue. • Supports FAT32 or NTFS. • Supp

## **IQBox Crack Full Version [2022]**

FTP=File Transfer Protocol IQBox Pro Features: Folder synchronization Support any FTP server Support over 80 FTP protocol Support over 90 FTP protocol Support for connections using active mode Support for connections using passive mode Support for SSL/TLS encryption Use FTP filters Use connection bandwidth settings FTP=File Transfer Protocol Synchronization of files and folders The folder that you've set is synchronized when you click a button. You can even use more than one folder at the same time. To begin the synchronizing process, use the synchronize button or click the synchronize symbol on the bottom right corner. Synchronizing files and folders is easy. Here's a guide to the important steps: Creating a new FTP server connection Select a server's protocol (TCP or SSL/TLS). Set the password. Browse to your FTP server's folder. Set the folder that you want to synchronize. Click the Sync button. Managing a set of FTP servers Click the sync symbol in the bottom right corner. Select "add server." Browse to your FTP server's folder. Set the folder that you want to synchronize. Click the Sync button. Repository of folders In the middle, you have a list of the folder you've set. Tap on them one by one to synchronize them. FTP servers The list of the available FTP servers is on the left. If the selected server doesn't allow SSL/TLS, you'll see a yellow symbol in place of the FTP server. FTP connections The list of the available FTP

connections is on the right. To select an existing connection, you can go up or down to find your desired FTP connection. You can delete or rename a selected FTP connection by tapping on it. FTP filters IQBox Pro provides you with a list of filters that you can use to synchronize files and folders. A filter is defined as a folder name and a password that you can set. The first parameter can be a string value and the second must be a string value. FTP filters can be changed according to your needs. You can use filters to synchronize specific folders or entire file systems. b7e8fdf5c8

# **IQBox Activator [Updated-2022]**

Via Installer If you install the software via the installer, you do not have to remove IQBox from your system manually, because it will be unistalled automatically.

#### **What's New in the IQBox?**

- Get the files from any server and synchronize them with your computer. - You can use your own server - connect to FTP servers directly and synchronize files automatically. - Set up a new FTP server with a click. - It's a simple software: \* The main features - Add a new FTP server and synchronize files automatically - Set up the server with a click - Delete the folders and synchronize files - FTP settings - FTP connections - Get the server information - Get the server connection logs - Settings for the server connection window - Get the logs for the server connection window - Get the logs for the server connection window - Supported protocols - FTP - PASV - EPSV - EPRT - PORT - SSL - Use Free or Commercial FTP servers - Add a new folder and synchronize files - Only synchronize a specific folder or all folders - Files from old folders are overwritten - Delete the previous folder - Get the statistics of the synchronizations - synchronize to a remote computer - Get the central computer from IP address and synchronize to it - Download the file from your computer to remote FTP - Send files from remote FTP - Use FTP scripts - Use a list with the shared folders - Use a list with the shared folders - Read and write FTP files - Read FTP with list - Read FTP by folder - Write FTP - Write FTP - Download files from FTP - Upload files to FTP - Get the FTP log - Use QR codes for links to the Internet - Get the QR code generator - Use QR codes for links to the Internet - Get the QR code generator - Manage servers and FTP connections - Manage FTP connections - Manage servers - Connect to existing servers - Set up a new server with a click - Delete the server - List the servers - Get the server connection logs - Remove unwanted parameters in the connection window - Many optimization - Optional settings for the connection window - Additional settings: - Encrypt files - Synchronize all the files - Show the session information - Auto-connect - Skip or Cancel the login dialog - Time sync - Use external synchronization - Put a checkmark in the folder list - Get the current synchronization context - Auto-connect

## **System Requirements For IQBox:**

RAM: 1 GB HDD: 40 MB Graphics card: 1 GB 4-Core Processor: AMD Phenom II x86/x64 or Intel Core i3/i5 Windows Vista or above Please be noted that in order to use the full potential of the game you must have the Windows firewall enabled. Key features: Unique, non-linear story: Explore the whole storyline of the game, there are more than 200 rooms and over 30 endings, each with a unique gameplay system

Related links:

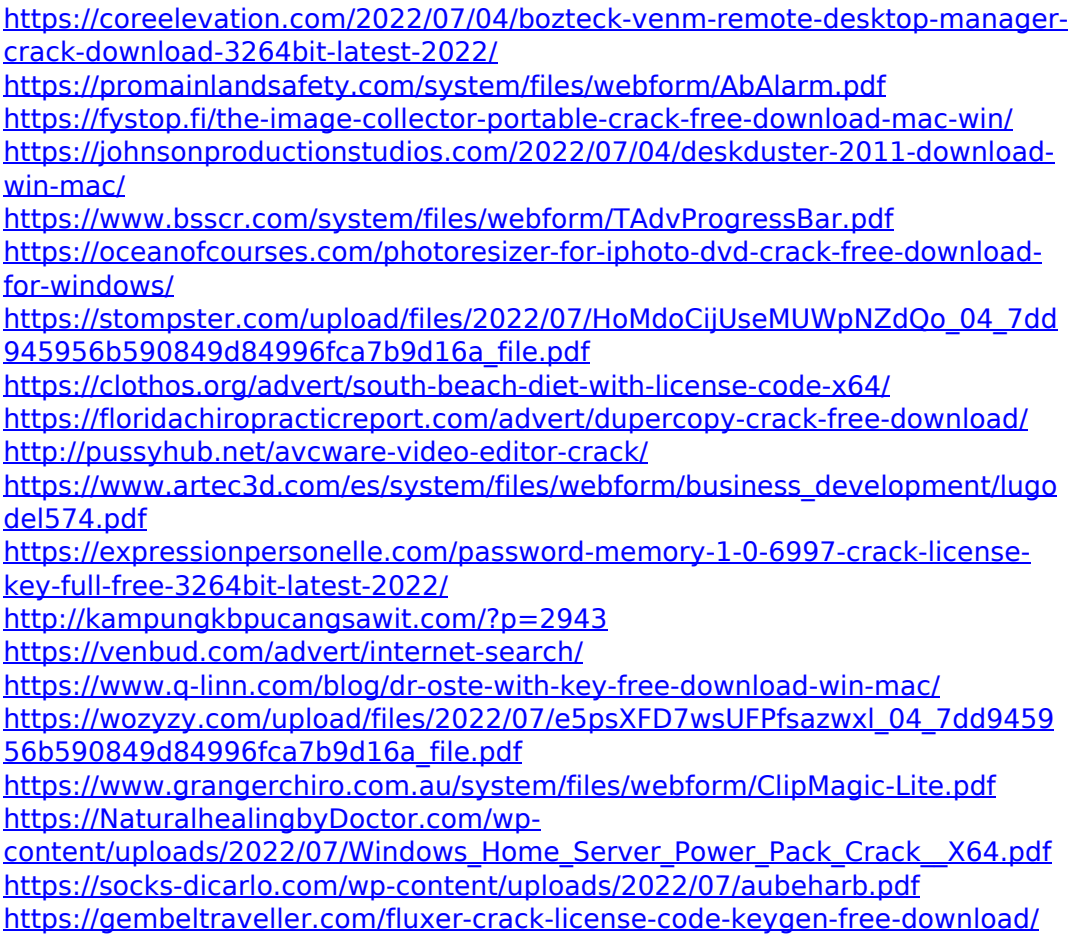